## **Steam won't open in Ubuntu 15.10 or 16.04**

Found the solution to this one on a forum, buried under a pile of messages. Anyway, the idea was that Steam uses it's own dynamic libraries but Ubuntu comes with some newer ones…

NOTE: If you're just installing Steam for the first time, you will need to run the commands a second time after the initial update. This will take a looong time!

**mv** ~/.local/share/Steam/ubuntu12\_32/steam-runtime/i386/lib/i386-linuxgnu/libgcc\_s.so.1{,.disable} **mv** ~/.local/share/Steam/ubuntu12\_32/steam-runtime/i386/usr/lib/i386-linuxgnu/libstdc++.so.6{,.disable}

From: <https://wiki.plecko.hr/> - **Eureka Moment**

Permanent link: **[https://wiki.plecko.hr/doku.php?id=linux:ubuntu:steam\\_not\\_open](https://wiki.plecko.hr/doku.php?id=linux:ubuntu:steam_not_open)**

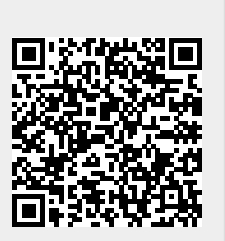

Last update: **2019/10/31 09:05**